Printed: 21.08.2017 10:46:25 | P2524615

# **Photonuclear cross-section / Compton scattering**

**cross-section** (Item No.: P2524615)

# **Curricular Relevance**

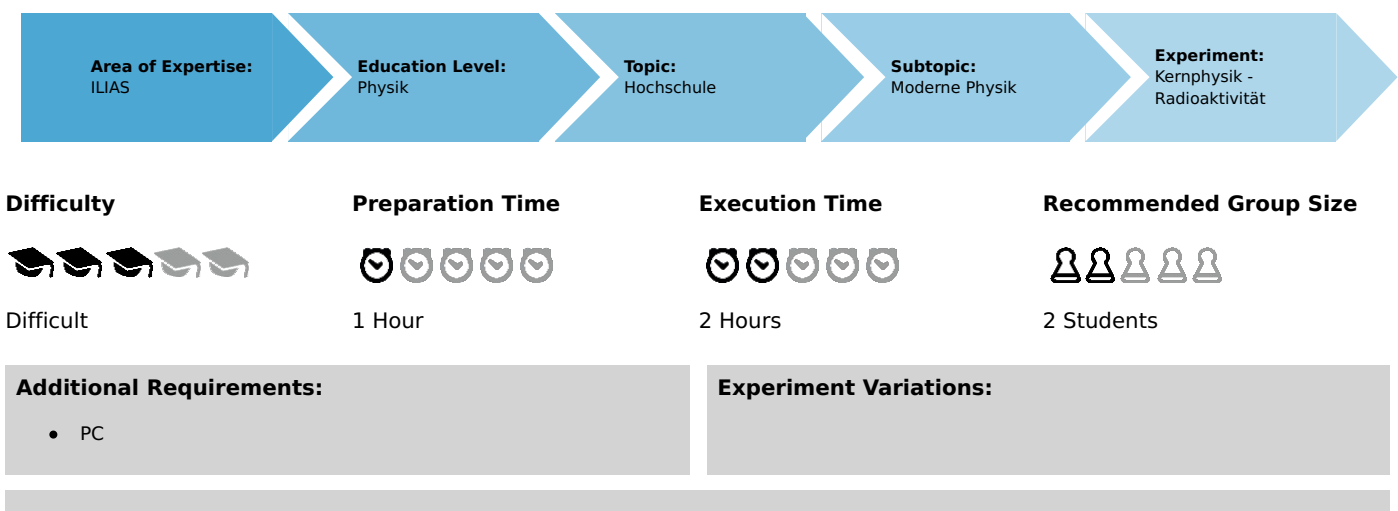

#### **Keywords:**

Gamma-radiation, interaction with material, photoelectric effect, Compton effect, pair formation, detection probability, scintillation detectors

# **Overview**

# **Short description**

#### **Principle**

The radiation of  $\rm ^{137}Cs$  and  $\rm ^{22}Na$  is measured with a scintillation detector and the energy spectrum determined with a pulse height analyzer. The fractions of the spectra caused by Compton scattering and those caused by the photoelectric effect are determined on the basis of their areas. The results are used for determining the ratio of the effective cross-sections and examining its energy dependence.

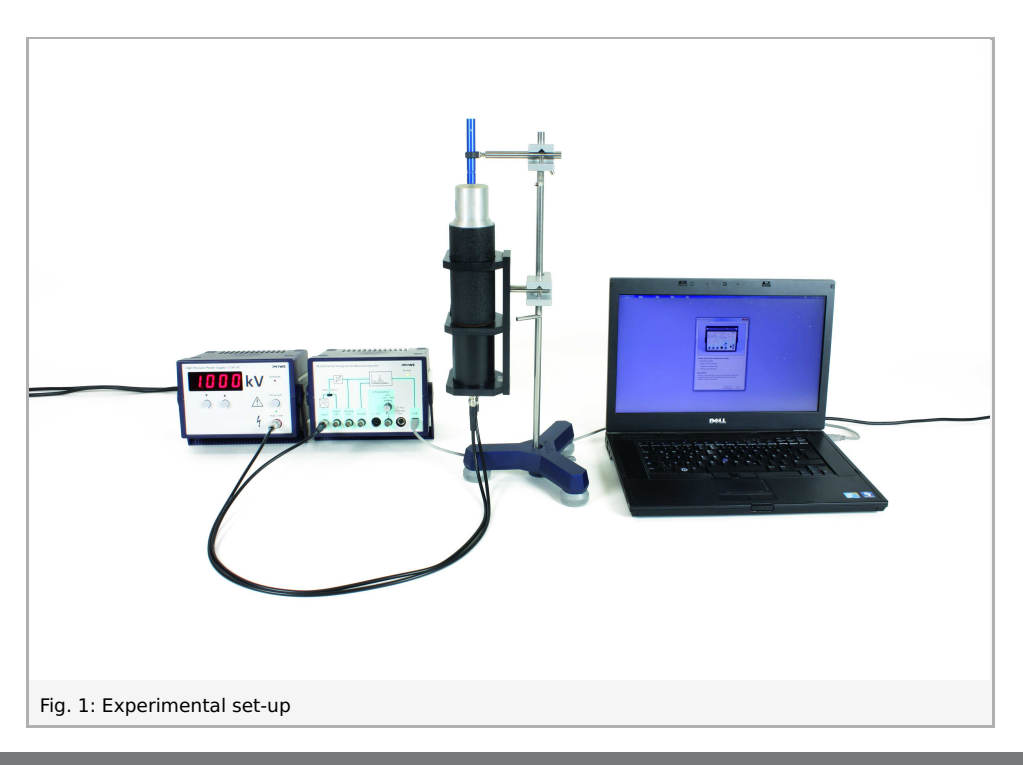

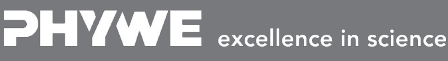

Printed: 21.08.2017 10:46:25 | P2524615

# **Equipment**

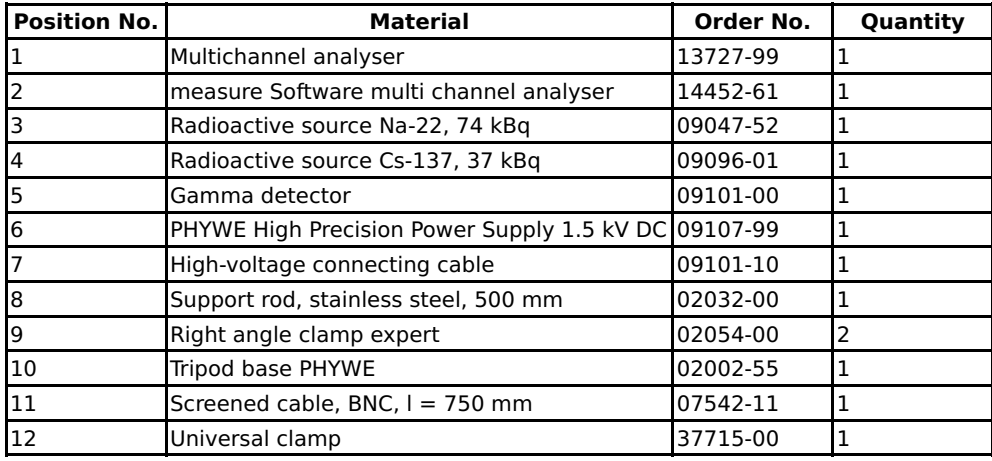

## **Tasks**

- 1. Measurement of the spectra of  $^{22}$ Na and  $^{137}$ Cs, using a scintillation detector.
- 2. Determination of the ratio of the specific effective crosssections due to the Compton effect and the photoelectric effect in photons having energy values of  $511,662$  and  $1275\,\mathrm{keV}$  .

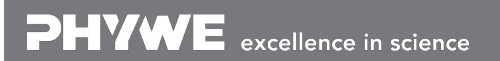

Printed: 21.08.2017 10:46:25 | P2524615

# **Set-up and Procedure**

Set up the experiment as shown in Fig. 1. Before turning on the operating unit for the scintillation counter, connect the high voltage cable correctly to operating unit and photomultiplier and read the instructions in the manual of the gamma-detector. Set the voltage of the operating unit to  $1.0\,\text{kV}$ . Connect the MCA to the computer's USB port and start the "measure" program. Select the Gauge "Multi Channel Analyzer" and you will receive the start window, as shown in Fig. 2.

Start with the  $^{22}$ Na source directly on top of the detector. Select "Spectra recording" (see Fig.2), set the "Gain" to "Level 1", set the "Offset" to 0 %, choose "Channel number" as x-Data (see Fig. 3) and start data recording. The  $1275\,\mathrm{keV}$  peak should be observable in full at the right side of the spectrum. If not, alter the high voltage setting on the detector operating unit. If you are not sure, start with low settings and increase the high voltage, until the  $1275 \,\text{keV}$  peak wanders to the right side of the spectrum. If the impulse rate exeeds  $800 \text{cts/s}$ , increase the distance between source and detector.

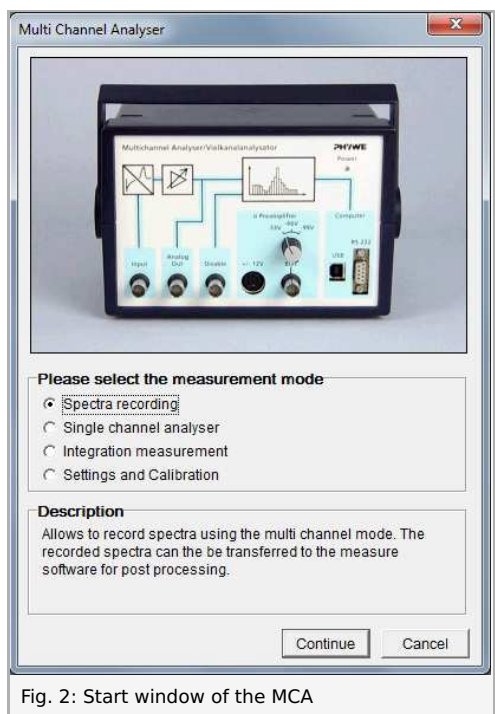

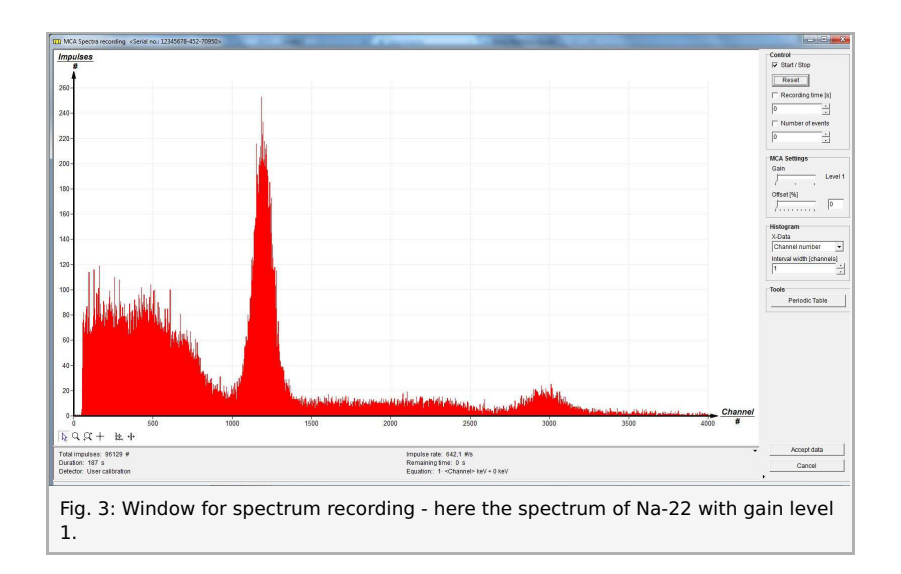

Clear the counting data with the reset button and record one spectrum over some minutes, stop the counting and use the "Accept data" button.

Remove the  $^{22}$ Na source and put the  $^{137}$ Cs pellet directly on top of the detector, or, if the impulse rate exeeds  $800$  cts/s, one or two centimeters away into the universal clamp. Increase the high voltage with the multiturn potentiometer until the 662 keV peak gets to about channel 3500. Reset (clear the screen) and record a spectrum for some minutes.

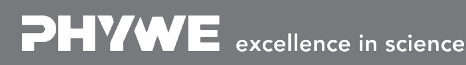

Printed: 21.08.2017 10:46:25 | P2524615

PHYWE excellence in science

D - 37079 Göttingen Fax: +49 551 604 - 107 www.phywe.com

Robert-Bosch-Breite 10 Tel: +49 551 604 - 0 info@phywe.de

Printed: 21.08.2017 10:46:25 | P2524615

# **Theory and evaluation**

Fig. 4 shows the decay schemes of the used nuclids. The proportions of the energy scale are not displayed correctly.

decays to an excited state of  $^{20}_{10}$ Ne<sub>12</sub> at 1275 keV under emission of a positron. During the following de-excitation process in  $_{10}^{27}$ Ne<sub>12</sub> a 1275 keV  $\gamma$ -photon will be emitted. The positron will annihilate with an electron inside the source leading to a pair of  $511 \,\mathrm{keV}$  photons.

In a  $\beta^-$  process decays to an excited state of  $^{137}_{56}Ba_{81}$  at  $662\,{\rm keV}$  . The  $662\,{\rm keV}$   $\gamma$ -quants emitted during the de-excitation process of is here of interest. Not of interest here is the (less probable) concurrence process of the photon emission the internal conversion (compare LEP 5.2.45-15) and the electron from the  $\beta$  decay.

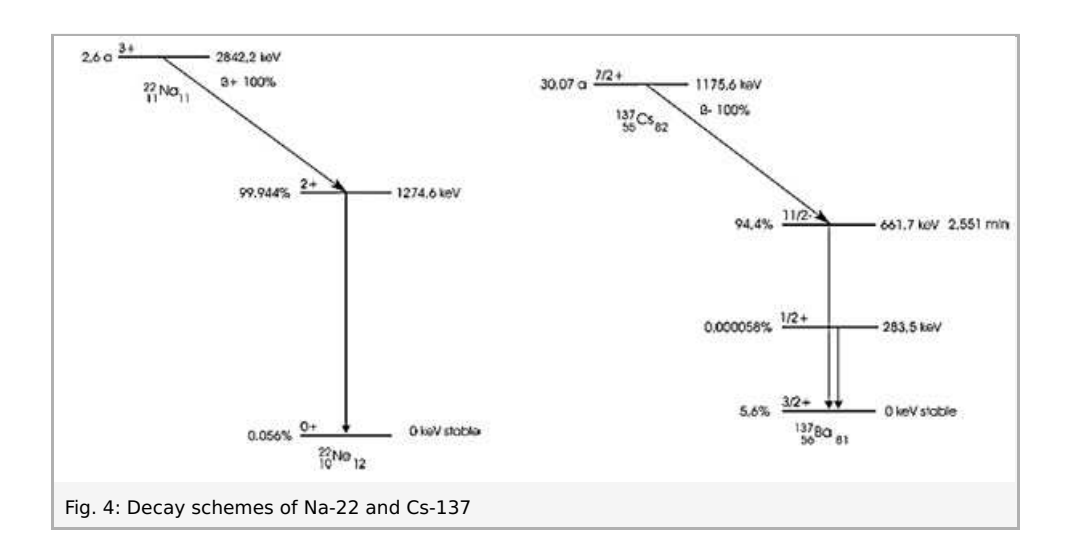

So  $\gamma$ -photons at the energies  $511\,{\rm keV}$ ,  $662\,{\rm keV}$  and  $1275\,{\rm keV}$  are given and will be detected with help of the scintillation detector and the MCA in this experiment. In the recorded spectra photo peaks with a corresponding Compton continua for the three different photon energies should be observable.

In the general introduction the appearance of photo peaks and Compton continua in the spectra due to the physical processes in the detector is described in detail. These processes are investigated in this experiment. Particularly we want to determine the ratio between the occurrence of a photo and a Compton process and the energy dependence of these ratio. Therefore we must separate and determine the areas for each photo peak and each Compton continuum in the spectra. The determined ratio is proportional to the ratio of the photonuclear and Compton scattering cross-section.

First take the spectrum of  $^{137}$ Cs and integrate over the photo peak by marking the photo peak with the "Mark" tool that looks like a cross and after that using "Analysis" > "Show integral..." (see Fig. 5) delivering the number of photons that have undergone photo effect. Then take the "Survey" tool to evaluate the number of Compton scattered photons (see Fig. 6).  $\Delta x$ times  $\Delta y$  yields the number of such incidents.

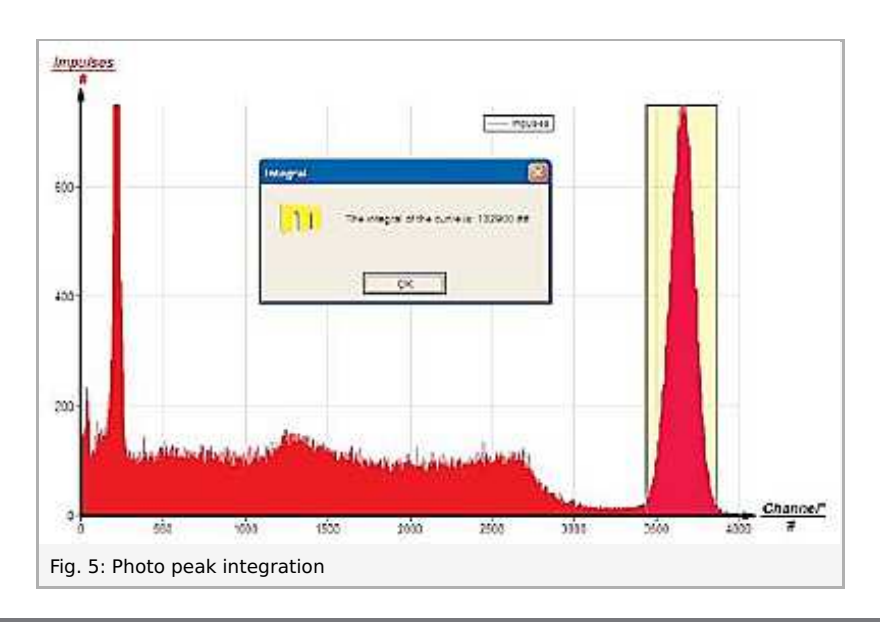

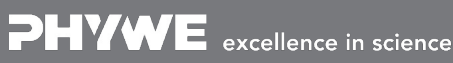

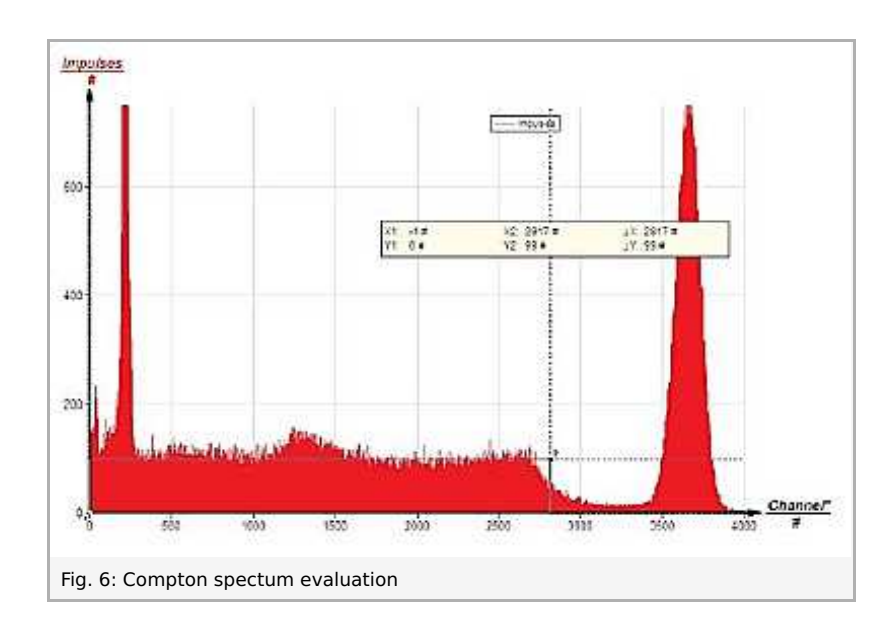

Then take the measured spectrum of  $\rm ^{27}Na$  and integrate over the  $1275\,\rm{keV}$  photo peak and evaluate the number of Compton incidents as seen on Fig. 7 and Fig. 8 in the same manner. After this substract the background of Compton incidents originating from  $1275\,\mathrm{keV}$  photons with "Analysis"  $>$  "Channel modification…" by substracting the value of what you have found to be the hight of the Compton spectrum from all channels as seen in Fig. 10. Then integrate over the photo peak of the  $511\,\mathrm{keV}\,$  photons and evaluate the number of compton incidents belonging to  $511\,\mathrm{keV}\,$  photons as seen on Fig. 10 and Fig. 11.

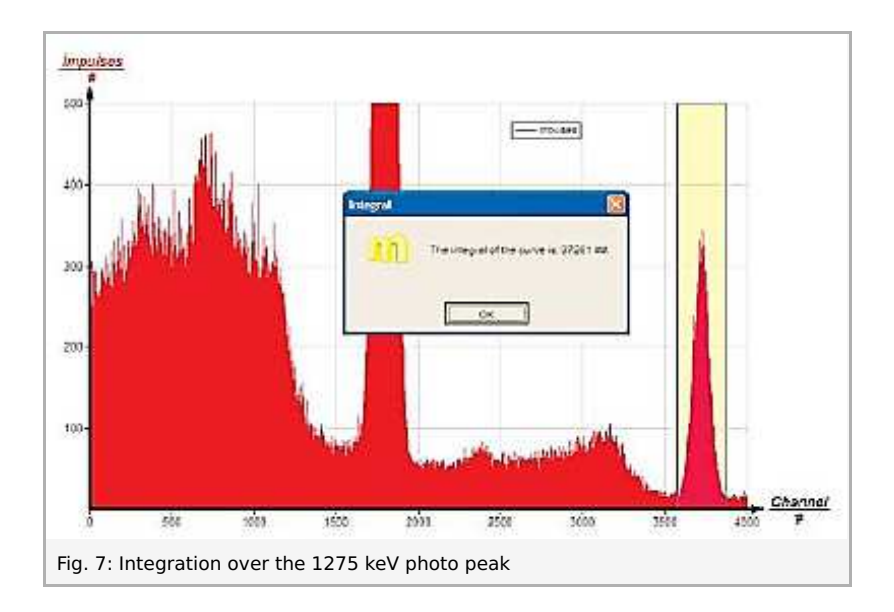

Printed: 21.08.2017 10:46:25 | P2524615

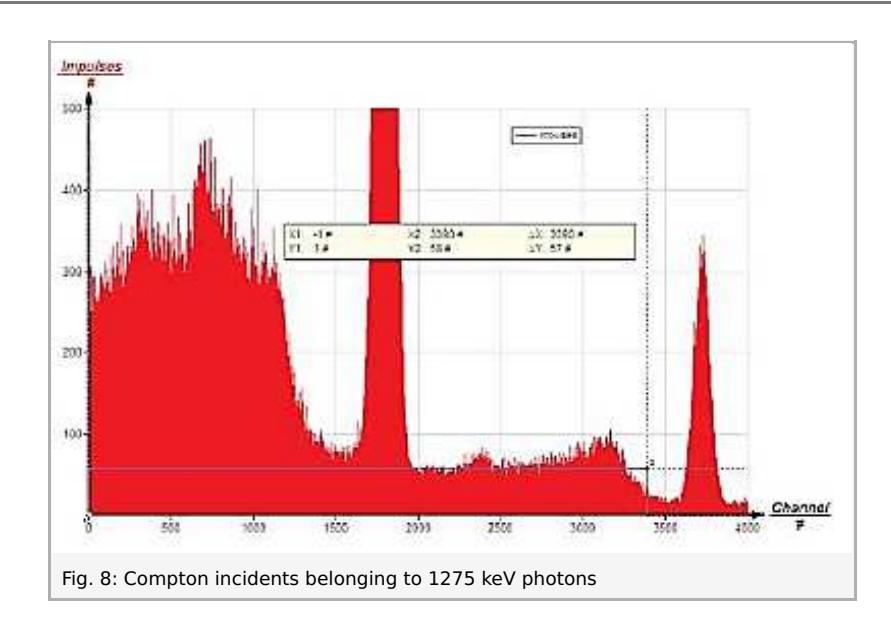

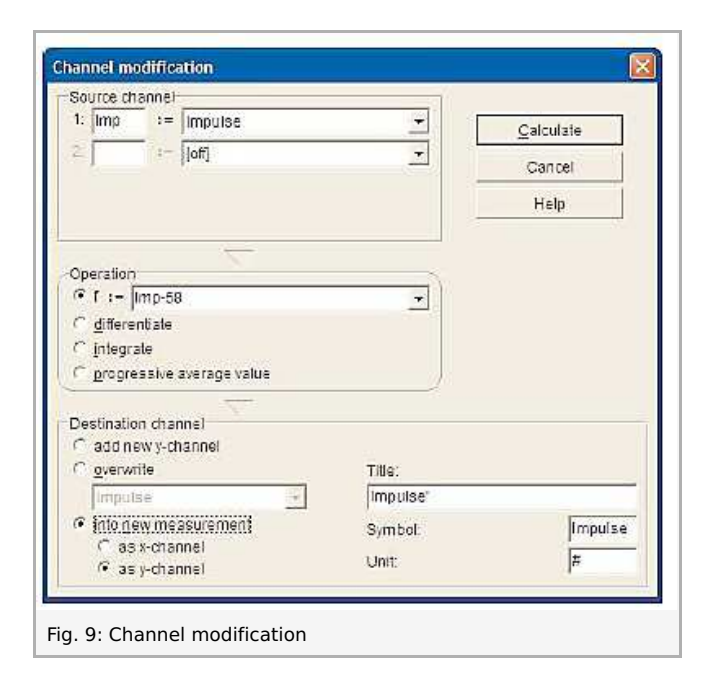

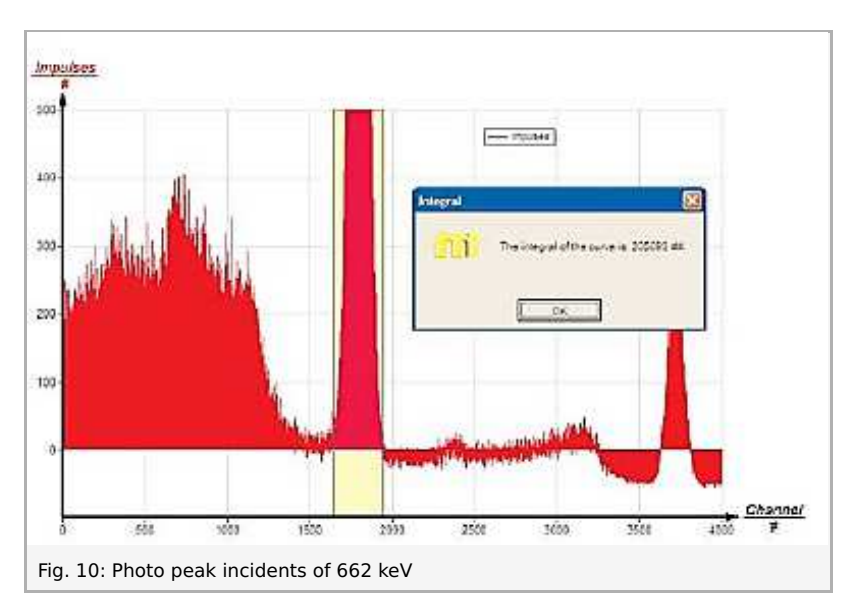

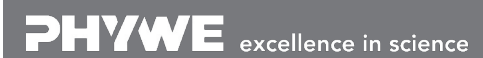

Printed: 21.08.2017 10:46:25 | P2524615

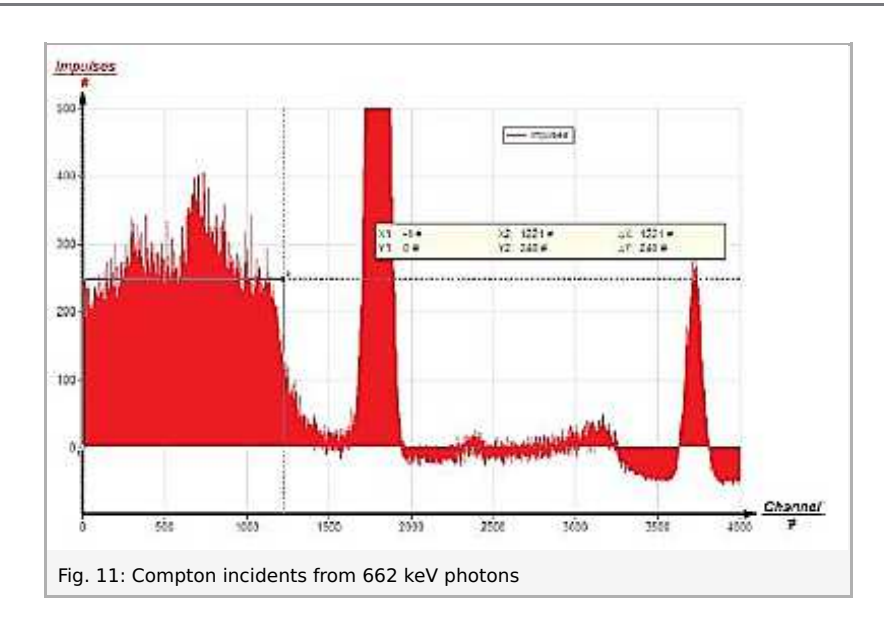

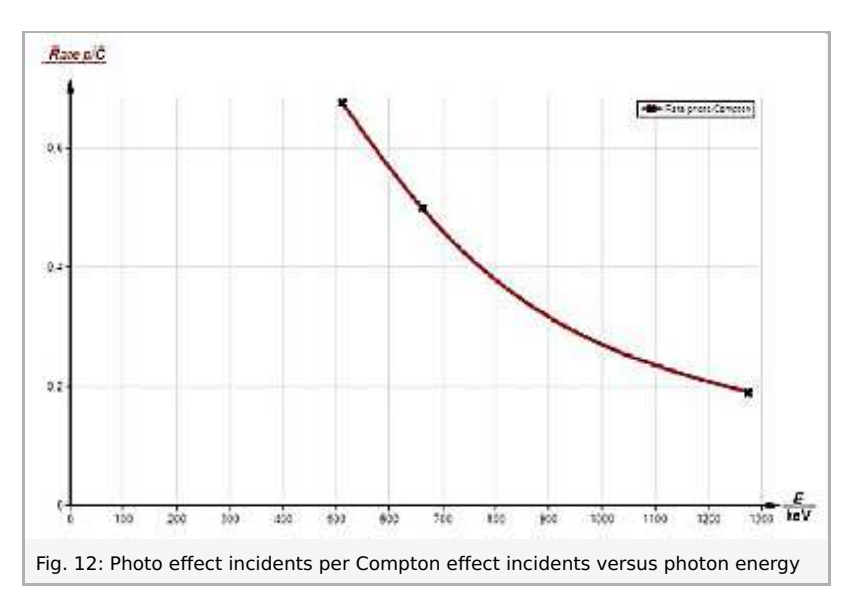

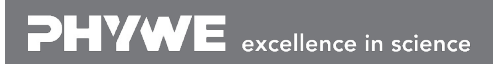